### La gestion d'erreur dans toutes ses couleurs

George Peter Banyard 12 Mai 2023

The PHP Foundation

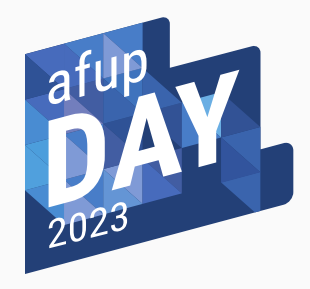

# Mastodon: @Girgias@phpc.social GitHub: Girgias Site: *<https://gpb.moe>*

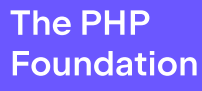

- A étudié les maths pures
- Core dev de PHP financé à temps partiel par The PHP Foundation
- Mainteneur principal de la documentation FR de PHP
- Se concerne trop des sémantiques de PHP [\[9\]](#page-54-0)[[8\]](#page-54-1)[[7](#page-53-0)] [\[5](#page-53-1)] [\[3](#page-52-0)]
- Aime les systèmes de type[[6](#page-53-2)] [\[4\]](#page-53-3)[[2](#page-52-1)][[1\]](#page-52-2)

```
function fait_quelquechose(
   A $a,
   B $b,
   C $c,
  /* ... */
): T {
   /* ... */
   return $truc_utile;
}
```
*\$truc\_utile = fait\_quelquechose(\$a, \$b, \$c); /\* Faire des choses avec \$truc\_utile \*/*

# <span id="page-3-0"></span>[Signalisation des erreurs via un](#page-3-0) [code d'erreur](#page-3-0)

```
int main(void) {
    errno = 0;
    printf("log(-1.0) = %f\n", log(-1.0));
    if (errno)
        printf("%s\n",strerror(errno));
    errno = 0;
    printf("log(1.0) = %f\n", log(1.0));
    if (errno)
        printf("%s\n",strerror(errno));
}
log(-1.0) = nan
Numerical argument out of domain
```
*log(1.0) = 0.0000*

### Via une variable globale

```
int main(void) {
    errno = 0;
    printf("log(-1.0) = %f\n", log(-1.0));
    if (errno)
        printf("%s\n",strerror(errno));
    //errno = 0;
    printf("log(1.0) = %f\n", log(1.0));
    if (errno)
        printf("%s\n",strerror(errno));
}
log(-1.0) = nan
```

```
Numerical argument out of domain
log(1.0) = 0.0000
Numerical argument out of domain
```
*}*

```
switch (errno) {
    case EDOM:
        // domain error
        break;
    case ERANGE:
        // pole or range error
        break;
    case 0:
        // no error
        break;
```

```
// mb_parse_str(string $string, array &$result): bool
$status = mb_parse_str($url_encoded_string, $data);
if ($status === false) {
    /* Error */
}
/* Faire qqch avec $data */
```

```
int main(void) {
    // Signature : time(time_t *arg): time_t
    time_t result = time(NULL);
    if (result != (time_t)(-1)) {
        printf(
            "The current time is %s\n",
            asctime(gmtime(&result))
        );
    }
}
```

```
// json_encode(mixed $value, /* ... */): string|false
$value = json_encode($i);
if ($value === false) {
    match (json_last_error()) {
        JSON_ERROR_DEPTH => handle_depth_err(),
        JSON_ERROR_UTF8 => handle_invalid_utf8(),
        /* ... */
    };
}
/* Faire qqch avec $value */
```

```
// json_encode(mixed $value, /* ... */): string|false
$value = json_encode($i);
match (json_last_error()) {
    JSON_ERROR_NONE => faire_qqch($value),
    JSON_ERROR_DEPTH => handle_depth_err(),
    JSON_ERROR_UTF8 => handle_invalid_utf8(),
   /* ... */
};
```
#### function *foo(Input \$i, int &\$err): Output|*null

```
$value = foo($i);
if ($err) {
    /* Error */
}
assert($value instanceof Output);
/* Faire qqch avec $value */
```
- On sait que la fonction peut échouer
- La vérification se fait où la fonction est appelé
- Facile d'oublier de vérifier le statut
- Le code d'erreur doit être décodé
- Impossible de savoir si toutes les erreurs sont couvertes
- "Happy Path" est obstrué par de la gestion d'erreur

# <span id="page-13-0"></span>[Signalisation des erreurs via une](#page-13-0) [exception](#page-13-0)

```
function log(float $v): float {
    if ($v <= 0.0) {
        throw new DomainError(
            "Value must be greater than 0"
        );
    }
    return actual_log($v);
}
```

```
try {
    log(-1.5);
} catch (\DomainError) {
    /* Gérer l'erreur */
}
```
#### *log(-1.5); /\* Aucune indication que l'appel peut échouer \* Ni si l'erreur est gérer \*/*

```
function foo(float $v): float {
    $v = log($v);
   /* ... */
   return $v;
}
try {
    foo(-1.5);
} catch (\DomainError) {
   /* Gérer l'erreur */
}
```

```
try {
    foo(-1.5);
    autre_fonction_qui_lance_DomainError($input);
} catch (\DomainError) {
    /* Sans savoir s'occupe de foo() */
}
```

```
try {
    $db = db \ connect(\frac{\pi}{4} ... * \frac{\pi}{6});
    $q = db_prepare_query($db, /* ... */);
    db_execute_query($db, $q);
} catch (\DataBaseError) {
    /* S'occupe des trois fonctions */
}
```

```
try {
     $db = db \ connect(\frac{\pi}{4} ... * \frac{\pi}{6});
     \oint q = db prepare query(\oint d\theta, \left/ * \ldots * \right/);
     db_execute_query($db, $q);
} catch (\DataBaseConnectionError) {
     /* ... */
} catch (\DataBaseQueryError) {
    /* ... */
}
```
À chaque exception lancée, la pile d'appel doit être générée.

```
$retries = 3;
while (true) {
    try {
        \oint r = fonction qui echou souvent(/* ... */);
        break;
    } catch (\Exception $e) {
        if (!$retries) throw $e;
        --$retries;
    }
}
```
Checked :

*/\*\* @throws DomainError \*/* function *log(float \$v): float { /\* ... \*/ }* Unchecked :

function *log(float \$v): float { /\* ... \*/ }*

Hiérarchie des exceptions en PHP :

- Throwable
	- Error
	- Exception
- Erreurs descriptives sans décodage
- Possibilité de gérer plusieurs erreurs différentes directement
- Location approximative de la gestion d'erreur
- Des exceptions peuvent apparaitre de nulle part si elles ne sont pas checked
- Coûte cher à cause de la génération de la pile d'appel
- "Happy Path" clair

<span id="page-25-0"></span>[Signalisation des erreurs via des](#page-25-0) [valeurs de retour multiple](#page-25-0)

```
/* @return list{T, Throwable} */
function foo(Input $i) { /* ... */ }
```

```
[$value, $err] = foo($v);
if ($err) {
   /* Error */
}
/* Faire qqch avec $value */
```
## <span id="page-27-0"></span>[Peut-on faire mieux ?](#page-27-0)

- Erreurs descriptives sans décodage
- Être assuré de gérer *tous* les cas d'erreurs
- Possibilité de gérer plusieurs erreurs différentes au même endroit
- Ne pas avoir le coût d'une exception
- "Happy Path" clair

### Exemple : ouvrir un fichier

Quelles erreurs ?

Quelles erreurs ?

- Fichier inexistant
- Permission insuffisante
- Le fichier est un dossier

```
enum OpenFileErrors {
    case FileDoesNotExist;
    case AccessDenied;
    case IsDirectory;
}
```
function *open\_file(string \$path): File|OpenFileErrors*

```
$data = open_file($path);
if ($data instanceof OpenFileErrors) {
    match ($data) {
        OpenFileErrors::FileDoesNotExist => /* ... */,
        OpenFileErrors::AccessDenied => /* ... */,
        OpenFileErrors::IsDirectory => /* ... */,
    };
}
/* $data est une instance de File */
```

```
$data = open_file($path);
$result = match ($data::class) {
    OpenFileErrors::class => match ($data) {
        OpenFileErrors::FileDoesNotExist => /* ... */,
        OpenFileErrors::AccessDenied => /* ... */,
        OpenFileErrors::IsDirectory => /* ... */,
    },
    File::class => use_file($data),
};
```

```
$data = open_file($path);
$result = match ($data::class) {
    OpenFileErrors::class => match ($data) {
        OpenFileErrors::FileDoesNotExist => /* ... */,
        OpenFileErrors::AccessDenied => /* ... */,
        OpenFileErrors::IsDirectory => /* ... */,
    },
    File::class => match (($x = use_file($data)::class) {
        UseErrors::class => match ($x) {
            /* ... */
        },
        Output::class => $x
   },
};
```
- Erreurs descriptives sans décodage ✓
- Être assuré de gérer *tous* les cas d'erreurs ✓
- Possibilité de gérer plusieurs erreurs différentes au même endroit
- Ne pas avoir le coût d'une exception ✓
- "Happy Path" clair

### En utilisant un type somme!

```
/** @template T1
 * @template E1 */
class Wrapper {
  /** @param T1 $value
   * @param E1 $err */
    public function __construct(
        public mixed $value,
        public mixed $err,
        public bool $isErr = false,
    ) {}
   /* ... */
}
```

```
/**
```
*}*

- *\* @template T2*
- *\* @template E2*
- *\* @param callable(T1): Wrapper<T2, E2> \$f*
- *\* @return Wrapper<T2, E1|E2> \*/*

```
public function bind($f): Wrapper {
    if ($this->isErr) {
        /** @var Wrapper<T2, E1> Shut up Psalm */
        return $this;
```

```
}
return $f($this->value);
```

```
/** @return Wrapper<File, OpenFileErrors> */
function open_file(string $path): Wrapper {
    return new Wrapper(
        new File(),
        OpenFileErrors::FileDoesNotExist
    );
}
```

```
/** @return Wrapper<UnparsedOutput, GetContentErrors> */
function get_content_file(File $f): Wrapper {
    return new Wrapper(
        new UnparsedOutput(),
        GetContentErrors::E1
    );
}
```
Résultat

```
$data = open_file('')
    ->bind(get_content_file(...));
$result = match ($data->isErr) {
    true => match ($data->err) {
        OpenFileErrors::FileDoesNotExist => /* ... */,
        OpenFileErrors::AccessDenied => /* ... */,
        OpenFileErrors::IsDirectory => /* ... */,
        GetContentErrors::E1 => /* ... */,
        GetContentErrors::E2 => /* ... */,
   },
    false => $data->value,
};
```
#### Bind à l'infinie

```
$data = open_file('')
    ->bind(get_content_file(...))
    ->bind(parse_content(...));
$result = match ($data->isErr) {
    true => match ($data->err) {
        OpenFileErrors::FileDoesNotExist => /* ... */,
        OpenFileErrors::AccessDenied => /* ... */,
        OpenFileErrors::IsDirectory => /* ... */,
        GetContentErrors::E1 => /* ... */,
        GetContentErrors::E2 => /* ... */,
        ParseContentErrors::E1 => /* ... */,
        ParseContentErrors::E2 => /* ... */,
    },
    false => $data->value,
};
```
Via le site de Psalm : *<https://psalm.dev/r/dd8e8f59fe>*

- Erreurs descriptives sans décodage ✓
- Être assuré de gérer *tous* les cas d'erreurs ✓
- Possibilité de gérer plusieurs erreurs différentes au même endroit ✓
- Ne pas avoir le coût d'une exception ✓
- "Happy Path" clair (à peu près)

# <span id="page-45-0"></span>[Mais ce Wrapper, c'est quoi au](#page-45-0) [fait?](#page-45-0)

```
/** @template T1
 * @template E1 */
class Wrapper {
  /** @param T1 $value
   * @param E1 $err */
    public function __construct(
        public mixed $value,
        public mixed $err,
        public bool $isErr = false,
    ) {}
   /* ... */
}
```

```
/** @template T1
 * @template E1 */
class Either {
  /** @param T1 $left
   * @param E1 $right */
    public function __construct(
        public mixed $left,
        public mixed $right,
        public bool $isRight = false,
    ) {}
   /* ... */
}
```

```
/**
 * @template T1
 */
interface Monad {
    /** @property T1 $value */
    /**
     * @template T2
     * @param callable(T1): Monad<T2> $f
     * @return Monad<T2>
     */
    public function bind($f): Monad;
}
```

```
/** @template T1 */
class Maybe implements Monad {
    /** @param T1 $value */
    public function __construct(
        public mixed $value,
        public bool $isErr = false,
    ) {}
   /* ... */
}
```

```
/**
```

```
* @template T2
```

```
* @param callable(T1): Monad<T2> $f
```

```
* @return Monad<T2>
```

```
*/
```

```
public function bind($f): Monad {
```

```
if ($this->isErr) {
```

```
/** @var Monad<T2> Shut up Psalm */
return $this;
```

```
}
return $f($this->value);
```
*}*

Merci beaucoup !

Mastodon: @Girgias@phpc.social GitHub: Girgias Site: <https://gpb.moe> Feedback:

#### <span id="page-52-3"></span>Références i

### [References](#page-52-3)

- <span id="page-52-2"></span>[1] George Peter Banyard. *Add true type*. English. Apr. 2022. URL: *<https://wiki.php.net/rfc/true-type>* (visited on 10/10/2022).
- <span id="page-52-1"></span>[2] George Peter Banyard. *Allow null and false as stand-alone types*. English. Feb. 2022. URL: *[https://wiki.php.net/rfc/null](https://wiki.php.net/rfc/null-false-standalone-types)[false-standalone-types](https://wiki.php.net/rfc/null-false-standalone-types)* (visited on 10/10/2022).
- <span id="page-52-0"></span>[3] George Peter Banyard. *Define proper semantics for range() function*. Mar. 2023. URL: *<https://wiki.php.net/rfc/proper-range-semantics>* (visited on 05/11/2023).

### Références ii

- <span id="page-53-3"></span>[4] George Peter Banyard. *Disjunctive Normal Form Types*. English. Apr. 2022. URL: *[https://wiki.php.net/rfc/dnf\\_types](https://wiki.php.net/rfc/dnf_types)* (visited on 10/10/2022).
- <span id="page-53-1"></span>[5] George Peter Banyard. *Path to Saner Increment/Decrement operators*. English. Nov. 2022. URL: *[https:](https://wiki.php.net/rfc/saner-inc-dec-operators) [//wiki.php.net/rfc/saner-inc-dec-operators](https://wiki.php.net/rfc/saner-inc-dec-operators)* (visited on 02/15/2023).
- <span id="page-53-2"></span>[6] George Peter Banyard. *Pure intersection types*. English. Mar. 2021. URL: *[https://wiki.php.net/rfc/pure-intersection](https://wiki.php.net/rfc/pure-intersection-types)[types](https://wiki.php.net/rfc/pure-intersection-types)* (visited on 10/10/2022).
- <span id="page-53-0"></span>[7] George Peter Banyard. *Saner array\_(sum|product)()*. English. Jan. 2023. URL: *[https://wiki.php.net/rfc/saner-array](https://wiki.php.net/rfc/saner-array-sum-product)[sum-product](https://wiki.php.net/rfc/saner-array-sum-product)* (visited on 02/15/2023).
- <span id="page-54-1"></span>[8] George Peter Banyard. *Saner numeric strings*. English. June 2020. URL: *<https://wiki.php.net/rfc/saner-numeric-strings>* (visited on 10/10/2022).
- <span id="page-54-0"></span>[9] George Peter Banyard and Máté Kocsis. *Locale-independent float to string cast*. English. Mar. 2020. URL: *[https://wiki.](https://wiki.php.net/rfc/locale_independent_float_to_string) [php.net/rfc/locale\\_independent\\_float\\_to\\_string](https://wiki.php.net/rfc/locale_independent_float_to_string)* (visited on 02/19/2023).